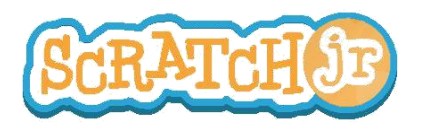

## Puis-je faire lever la lune après le coucher de soleil ?

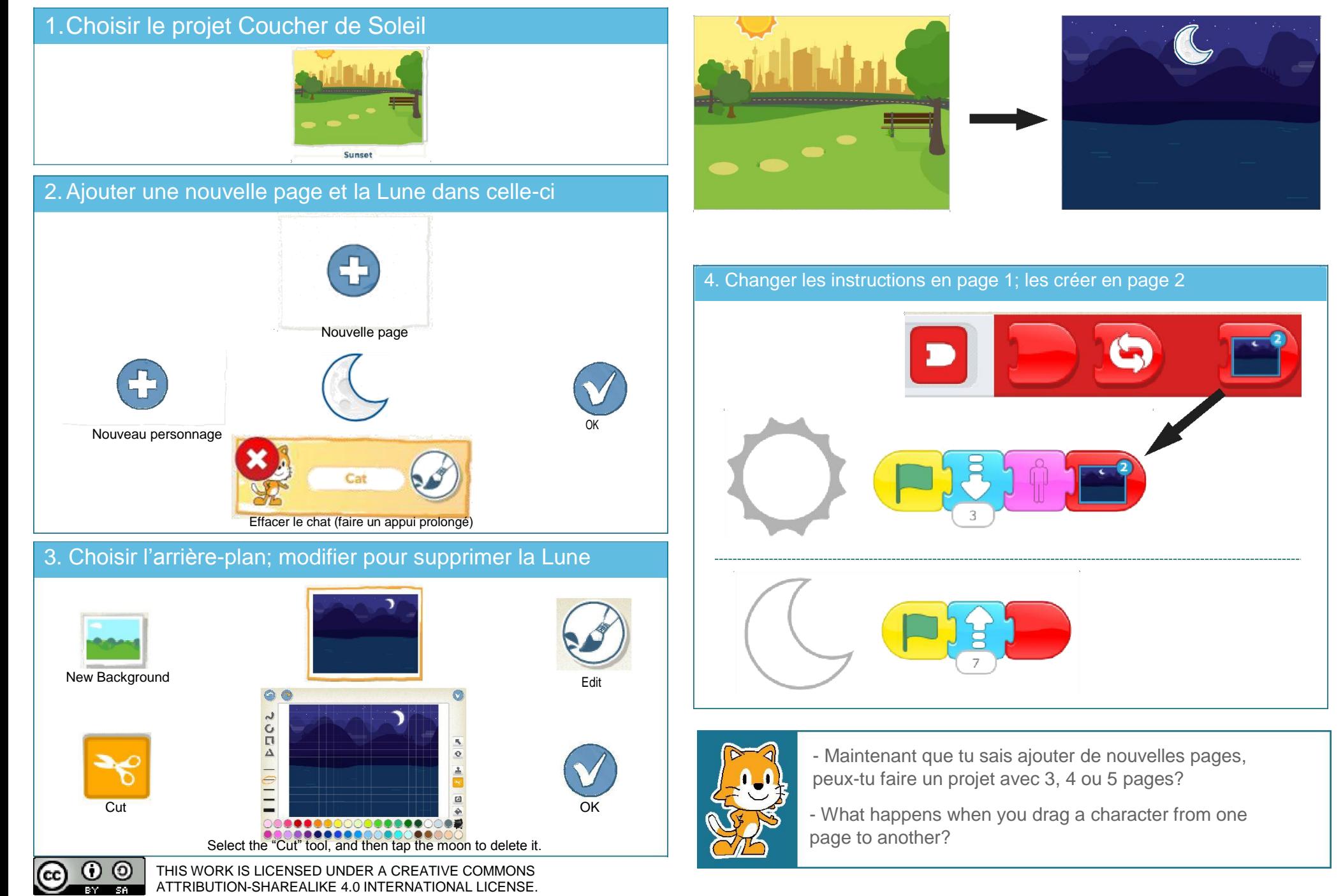